# **MOOVI** Orari e mappe della linea bus LIS

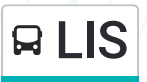

## **Q LIS** Capolinea Sud-P.le Pontecorvo [Visualizza](https://moovitapp.com/index/it/mezzi_pubblici-line-Capolinea_Sud_P_le_Pontecorvo-Padova__Vicenza_e_Verona-1842-775352-771261-0?utm_source=line_pdf&utm_medium=organic&utm_term=Capolinea%20Sud-P.le%20Pontecorvo) In Una Pagina Web

La linea bus LIS (Capolinea Sud-P.le Pontecorvo) ha 2 percorsi. Durante la settimana è operativa: (1) Per Capolinea Pontecorvo: 07:20 - 13:35 (2) Per Capolinea Sud Tram: 06:55 - 14:05 Usa Moovit per trovare le fermate della linea bus LIS più vicine a te e scoprire quando passerà il prossimo mezzo della linea bus LIS

#### **Direzione: Per Capolinea Pontecorvo**

25 fermate [VISUALIZZA](https://moovitapp.com/padova__vicenza_e_verona-1842/lines/LIS/771261/3565016/it?ref=2&poiType=line&customerId=4908&utm_source=line_pdf&utm_medium=organic&utm_term=Capolinea%20Sud-P.le%20Pontecorvo) GLI ORARI DELLA LINEA

Capolinea Sud Tram Via Guizza, Padova

Guizza 183 Via Guizza, Padova

Guizza 147

Guizza 101 Via Guizza, Padova

Dell'Orna 20

Dell'Orna 1a

Anconitano 1 Via Ciriaco Anconitano, Padova

Guasti 1a 1L Via Guasti, Padova

Pontedera 35 Via Giulio Pontedera, Padova

Bembo Fr. 63 Via Pietro Bembo, Padova

Bembo Fr. 101 Via Pietro Bembo, Padova

Bembo Fr. 149 (Incr. Via Fondà) Via del Cristo, Padova

Park Bembo Via Pietro Bembo, Padova

Piovese Park

Piovese 241 (Ang. Via Cicogna)

#### **Orari della linea bus LIS**

Orari di partenza verso Per Capolinea Pontecorvo:

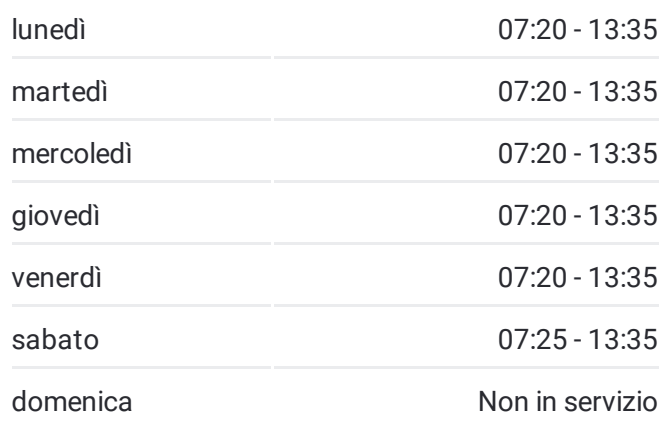

**Informazioni sulla linea bus LIS Direzione:** Per Capolinea Pontecorvo **Fermate:** 25 **Durata del tragitto:** 25 min

**La linea in sintesi:**

Via Marco Cicogna, Ponte San Niccolò

Piovese 213 (Ang. Via C.Zeno)

Piovese 103 1 Piazza Santi Pietro e Paolo, Padova

Piovese 35 41 Via Piovese, Padova

Facciolati 139

Facciolati 127 Via Andrea Moschetti, Padova

Facciolati 101 (Ang.Via Denizzi) Via San Filippo Benizzi, Padova

Facciolati Cto Via Edoardo Bassini, Padova

Facciolati 37 Via Antonio Pertile, Padova

Facciolati 31 Via Pio Chicchi, Padova

Capolinea Pontecorvo Via Angelo Scarsellini, Padova

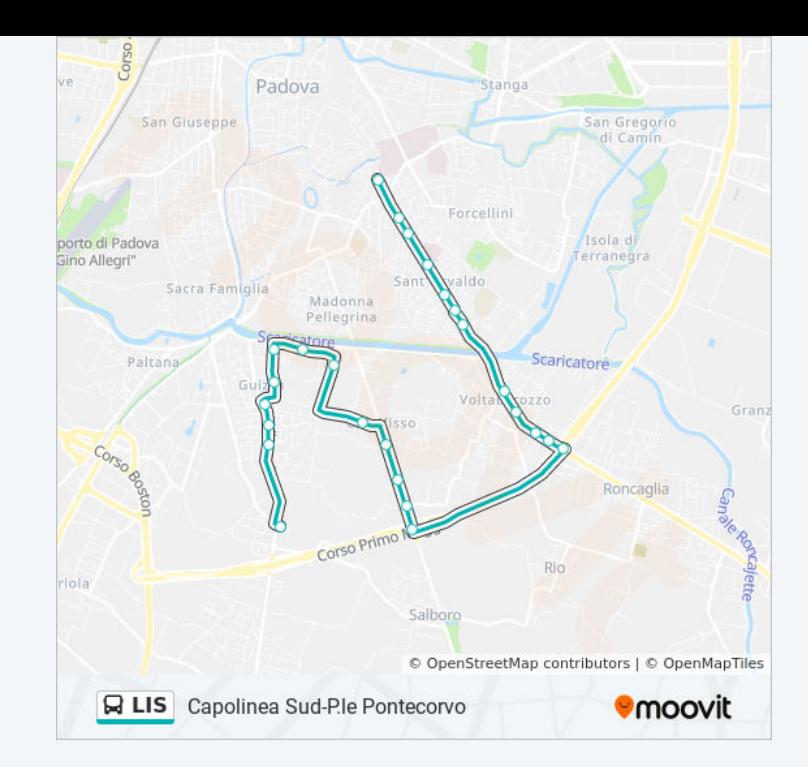

#### **Direzione: Per Capolinea Sud Tram**

25 fermate [VISUALIZZA](https://moovitapp.com/padova__vicenza_e_verona-1842/lines/LIS/771261/3565015/it?ref=2&poiType=line&customerId=4908&utm_source=line_pdf&utm_medium=organic&utm_term=Capolinea%20Sud-P.le%20Pontecorvo) GLI ORARI DELLA LINEA

Capolinea Pontecorvo Via Angelo Scarsellini, Padova

Facciolati 38 Via Antonio Piazza, Padova

Facciolati Fr. 37 Via Francesco Severi, Padova

Facciolati 94 (Fr. Cto)

Facciolati 112

Facciolati 128 Via Jacopo Facciolati, Padova

Facciolati 160

Piovese 74 (Municipio) 80 Via Piovese, Padova

Piovese 224 Via Piovese, Padova

Leopardi 1 Via Piovese, Padova

Piovese Fr. Park

Capolinea Park Bembo Via Pietro Bembo, Padova

Bembo 149 (Incr. Via Cristo) Via del Cristo, Padova

Bembo 95 Via Pietro Bembo, Padova

Bembo 63

Pontedera 22

Guasti Fr. 1a 1L Via Guasti, Padova

Anconitano Fr. 7 Via Ciriaco Anconitano, Padova

Dell'Orna 1a

Dell'Orna Ang. Diacono

Guizza 212 (P.Le Cuoco)

### **Orari della linea bus LIS**

Orari di partenza verso Per Capolinea Sud Tram:

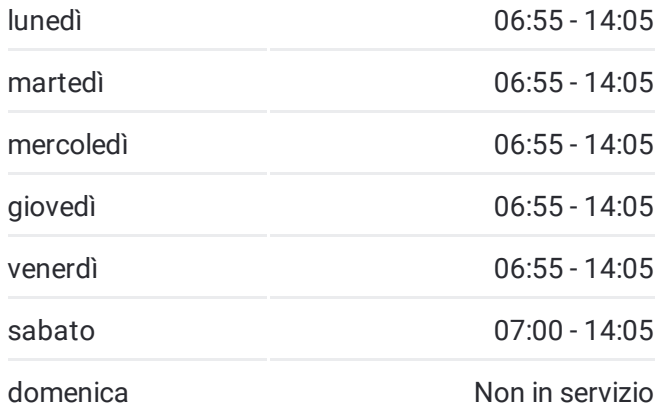

**Informazioni sulla linea bus LIS Direzione:** Per Capolinea Sud Tram **Fermate:** 25 **Durata del tragitto:** 25 min **La linea in sintesi:**

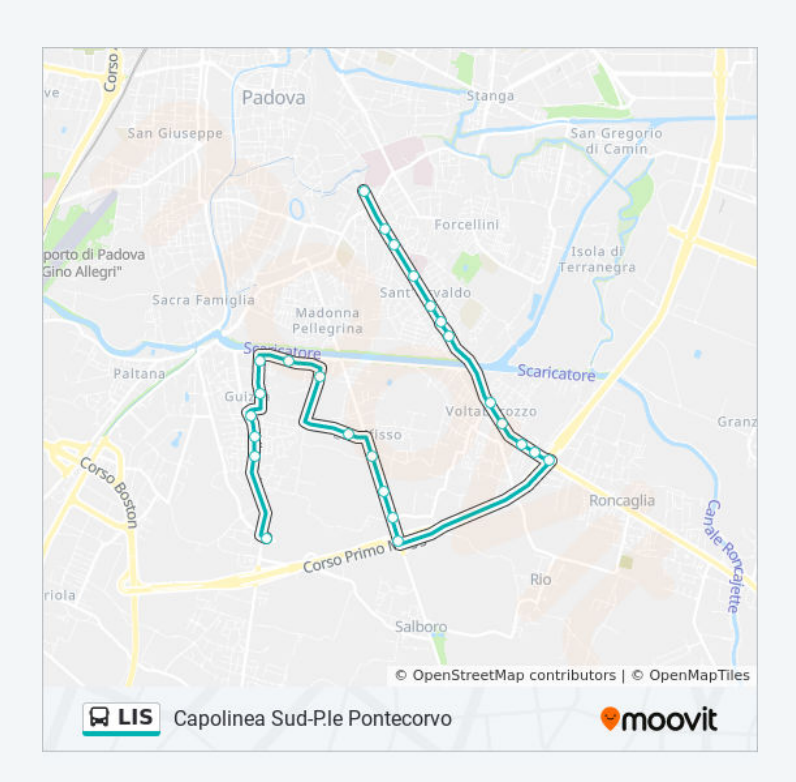

Guizza 240 Via Girolamo Muzio, Padova

Guizza 262 Via Guizza, Padova

Guizza 286

Capolinea Sud Tram Via Guizza, Padova

Orari, mappe e fermate della linea bus LIS disponibili in un PDF su moovitapp.com. Usa App [Moovit](https://moovitapp.com/padova__vicenza_e_verona-1842/lines/LIS/771261/3565016/it?ref=2&poiType=line&customerId=4908&utm_source=line_pdf&utm_medium=organic&utm_term=Capolinea%20Sud-P.le%20Pontecorvo) per ottenere tempi di attesa reali, orari di tutte le altre linee o indicazioni passo-passo per muoverti con i mezzi pubblici a Padova.

<u>Scopri [Moovit](https://moovit.com/it/about-us-it/?utm_source=line_pdf&utm_medium=organic&utm_term=Capolinea%20Sud-P.le%20Pontecorvo) [Soluzioni](https://moovit.com/it/maas-solutions-it/?utm_source=line_pdf&utm_medium=organic&utm_term=Capolinea%20Sud-P.le%20Pontecorvo) MaaS Paesi [disponibili](https://moovitapp.com/index/it/mezzi_pubblici-countries?utm_source=line_pdf&utm_medium=organic&utm_term=Capolinea%20Sud-P.le%20Pontecorvo)</u> Mooviter [Community](https://editor.moovitapp.com/web/community?campaign=line_pdf&utm_source=line_pdf&utm_medium=organic&utm_term=Capolinea%20Sud-P.le%20Pontecorvo&lang=it)

© 2022 Moovit - Tutti i diritti riservati

**Controlla gli orari di arrivo in tempo reale**

Web App App App Stories su Coogle Play